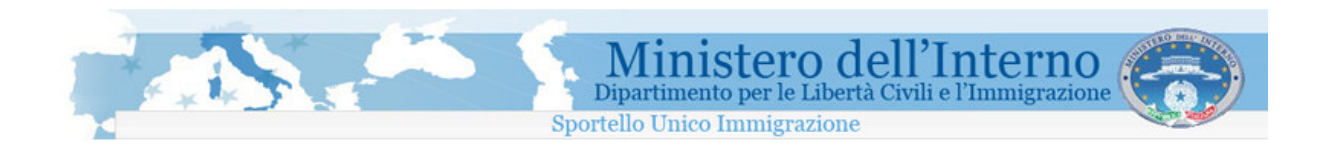

# Direzione Centrale per le Politiche dell'Immigrazione e dell'Asilo

## SUI Sportello Unico Immigrazione

Sistema inoltro telematico domande di nulla osta al lavoro, al ricongiungimento familiare e conversioni

Manuale di installazione su sistemi operativi di tipo Mac Panther e Tiger

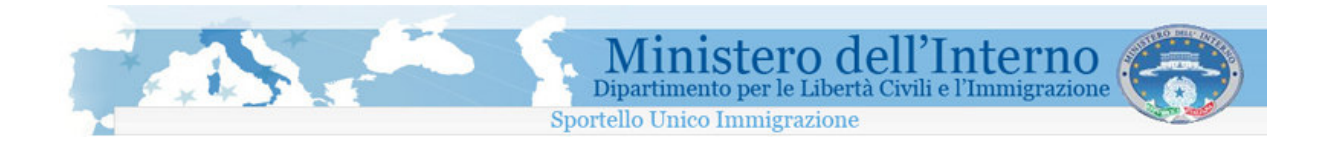

### **Sommario**

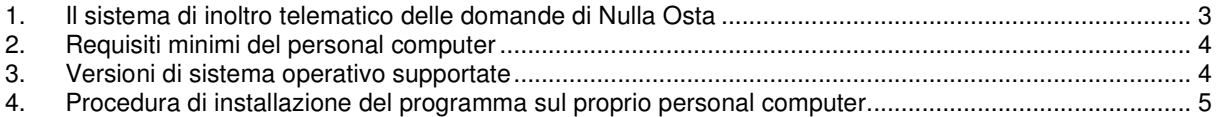

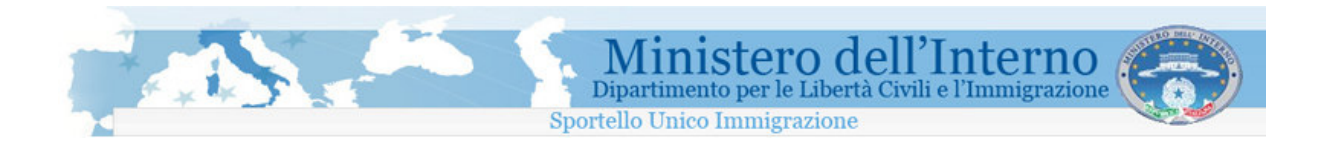

#### **1. Il sistema di inoltro telematico delle domande di Nulla Osta**

Il programma a cui il presente manuale di installazione fa riferimento, permette la compilazione e l'invio telematico allo Sportello Unico per l' Immigrazione dei moduli di domanda di nullaosta al lavoro, domanda di ricongiungimento familiare e di conversione del permesso di soggiorno per cittadini extracomunitari.

Le informazioni di seguito riportate, fanno riferimento esclusivamente all'installazione su sistemi operativi di tipo **Mac OS X Panther e Tiger**.

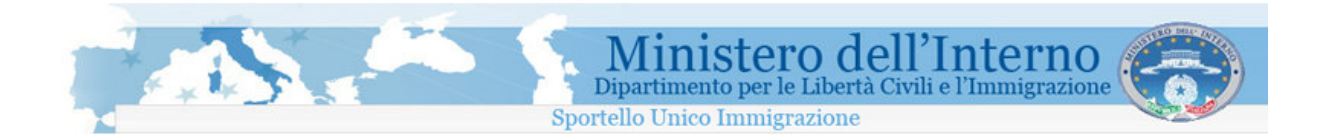

#### **2. Requisiti minimi del personal computer**

- Mac computer con processore Intel, PowerPC G5, or PowerPC G4 (867MHz o superiori)
- **Memoria ram: 512 MB**
- 100 MB di spazio disponibile su disco
- **Java Runtime Environment JRE 1.5 o superiore**

#### **3. Versioni di sistema operativo supportate**

■ Mac OS Panther o Tiger

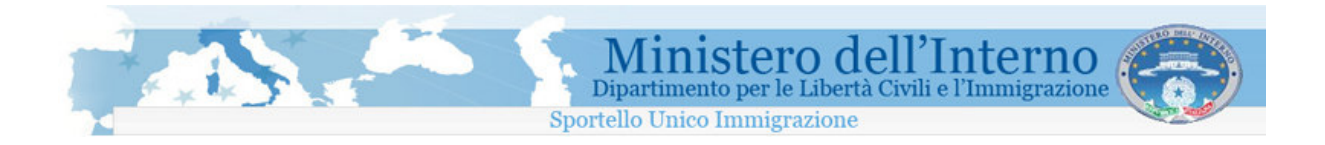

#### **4. Procedura di installazione del programma sul proprio personal computer**

All'interno della tabella seguente, sono indicate le operazioni da effettuare per completare l'installazione del programma di compilazione delle domande sul proprio personal computer dotato di sistema operativo di tipo Mac OS Panther o Tiger.

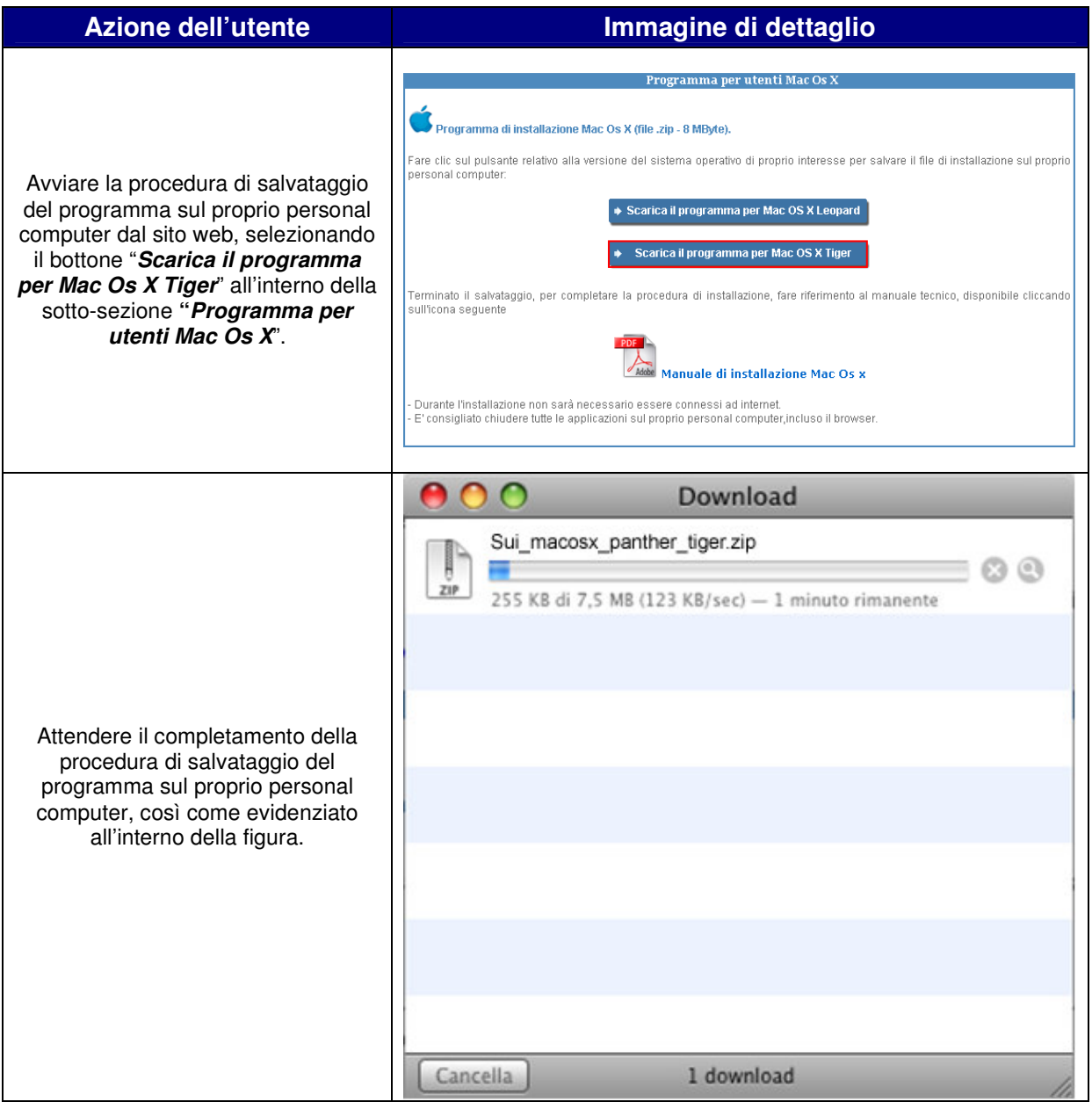

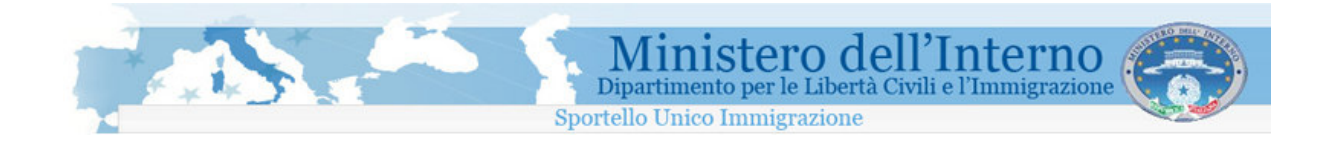

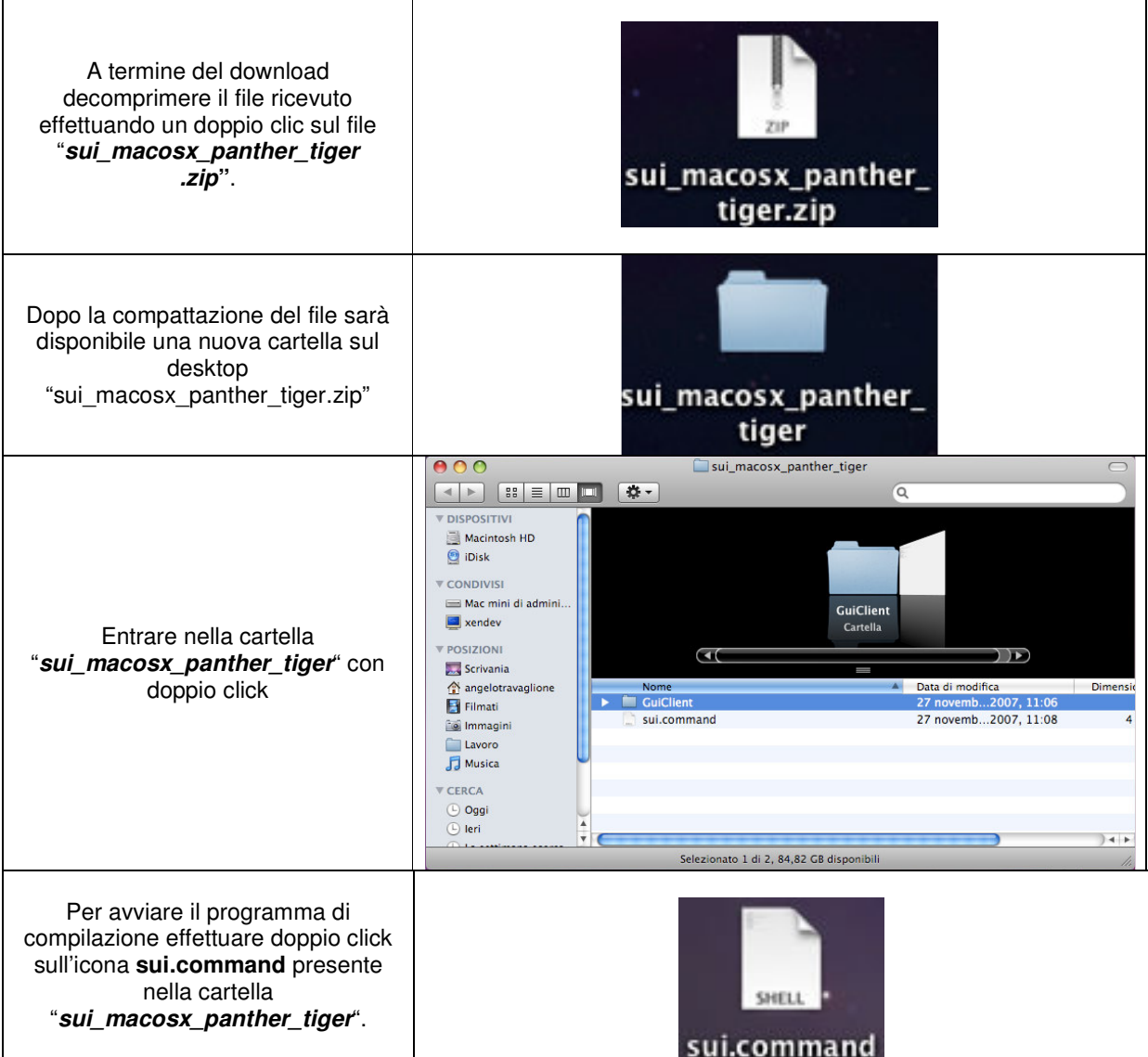

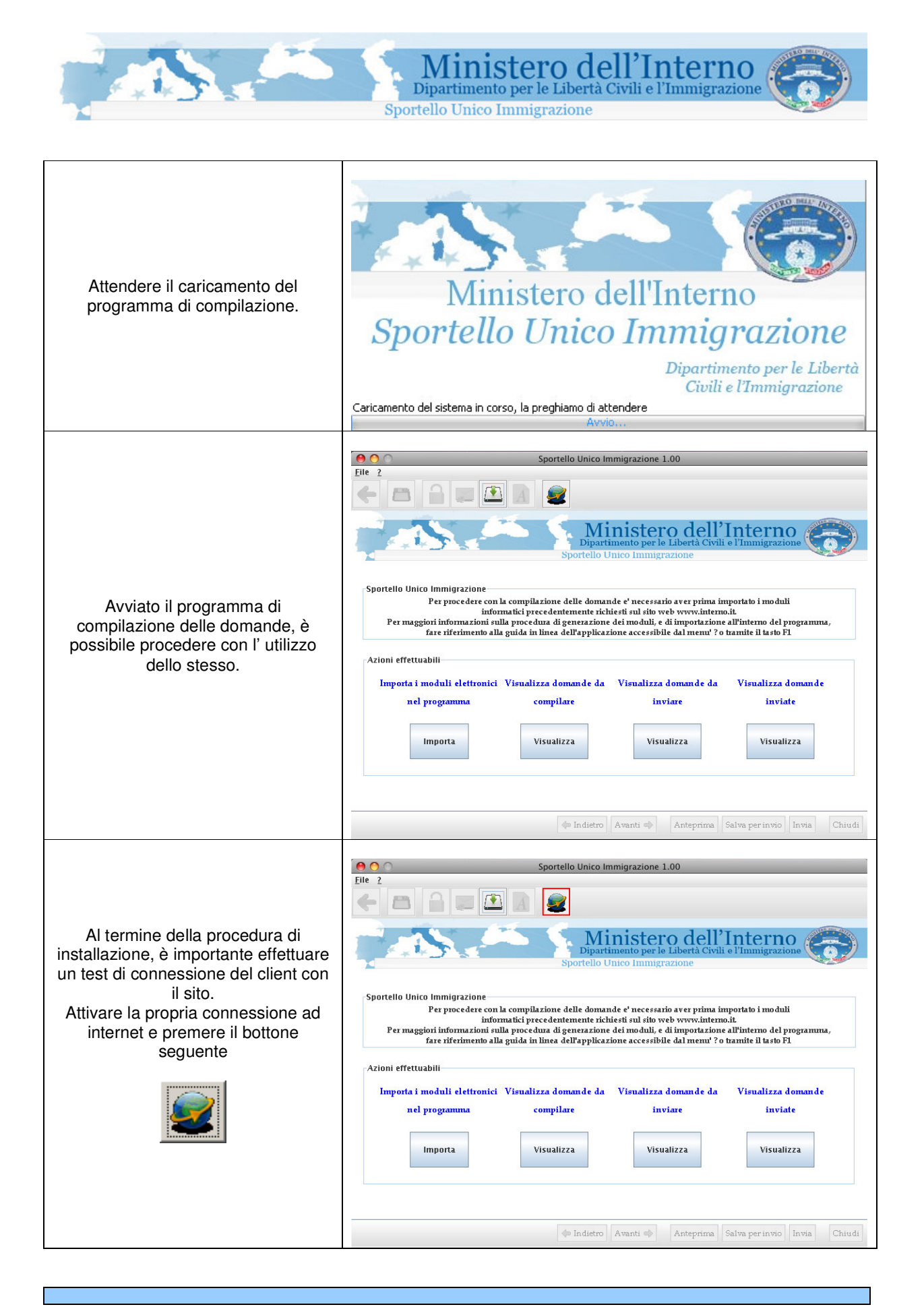

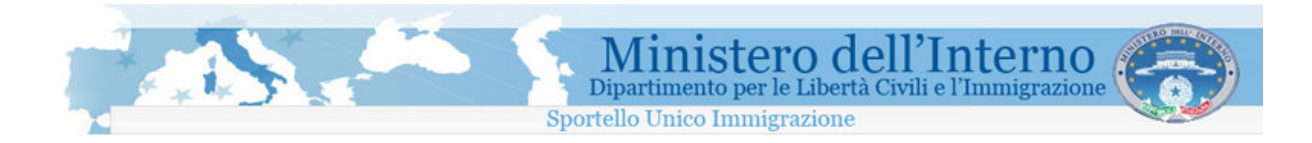

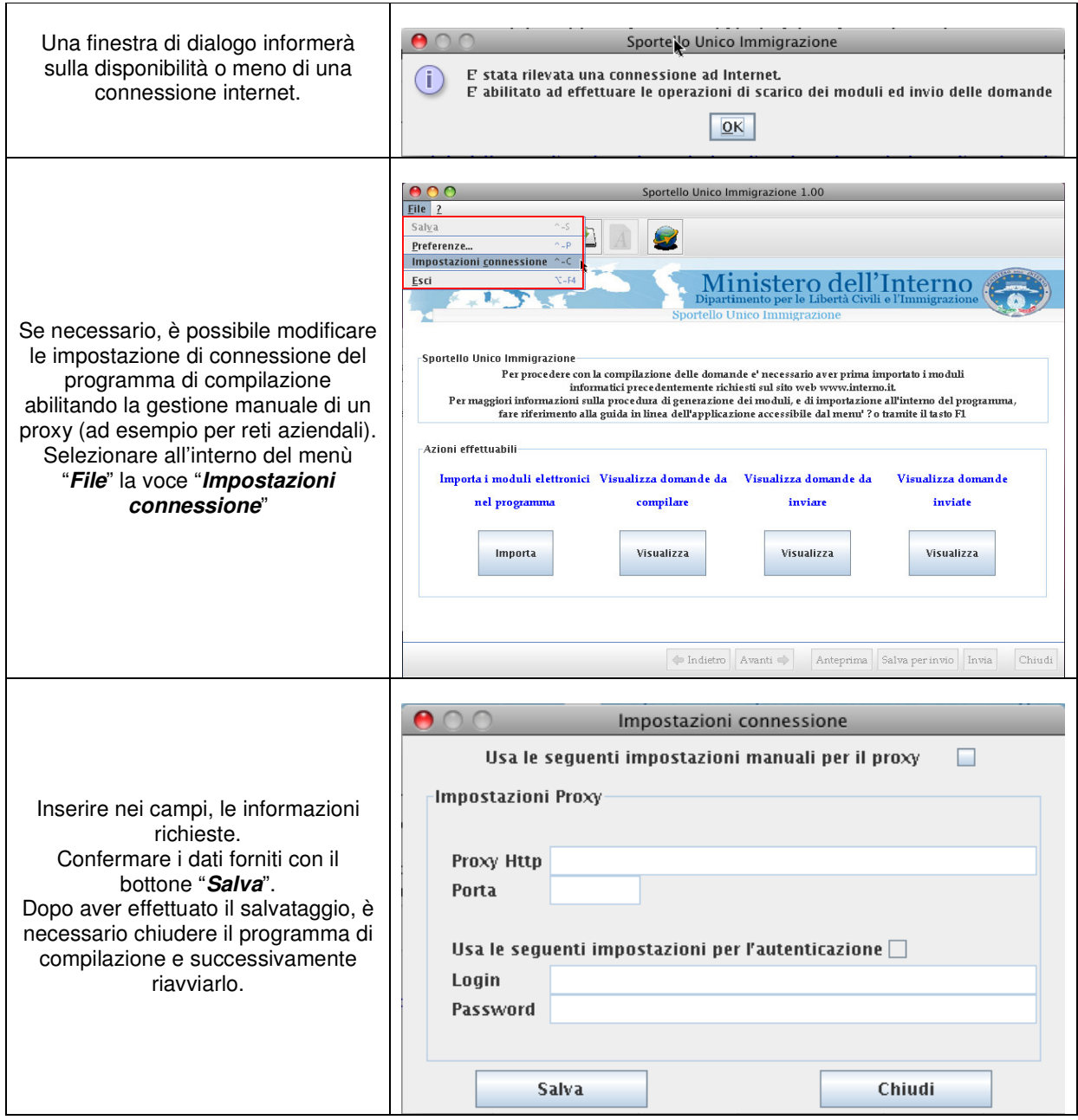

Ministero dell'Interno **Sportello Unico Immigrazione** 

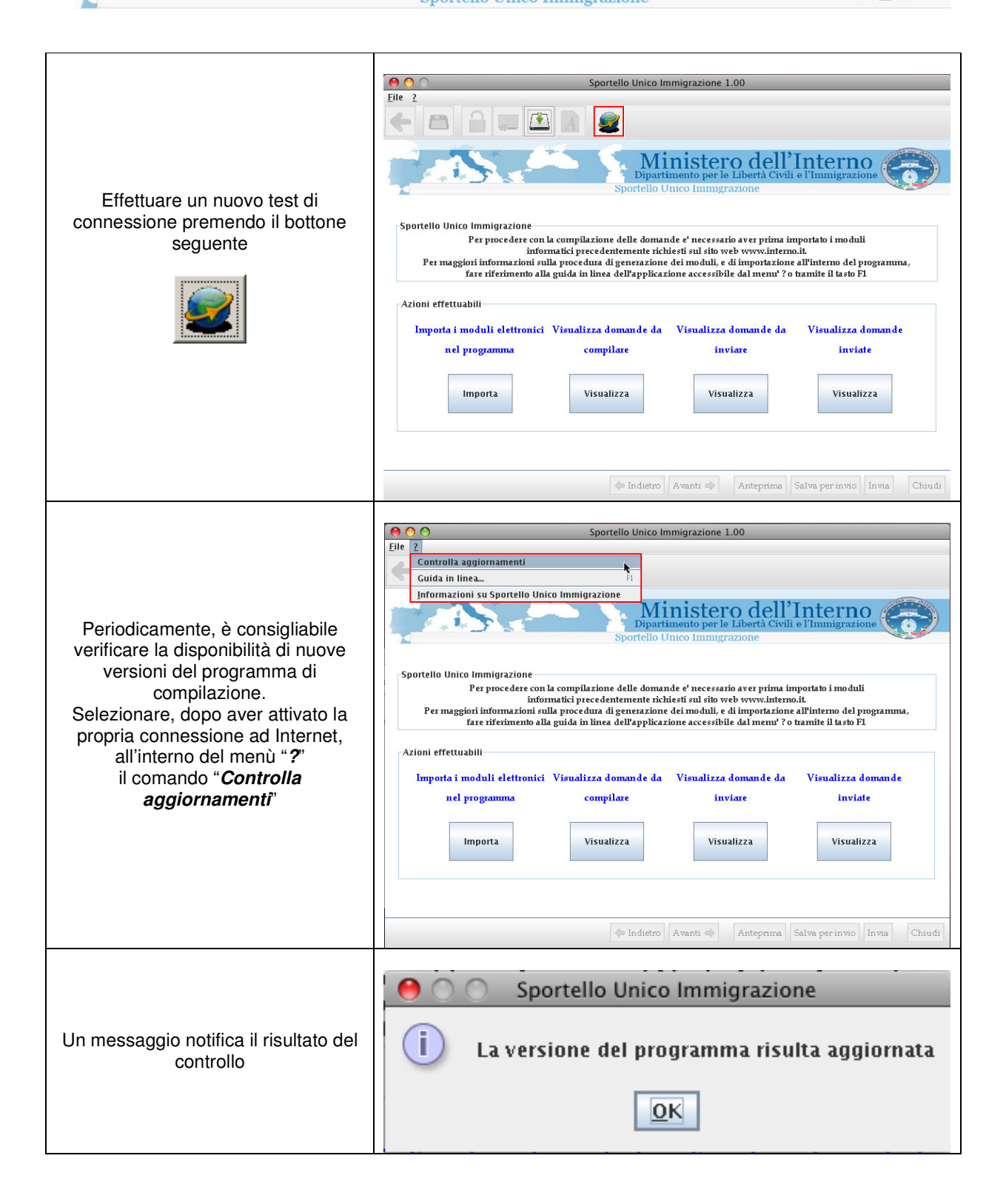